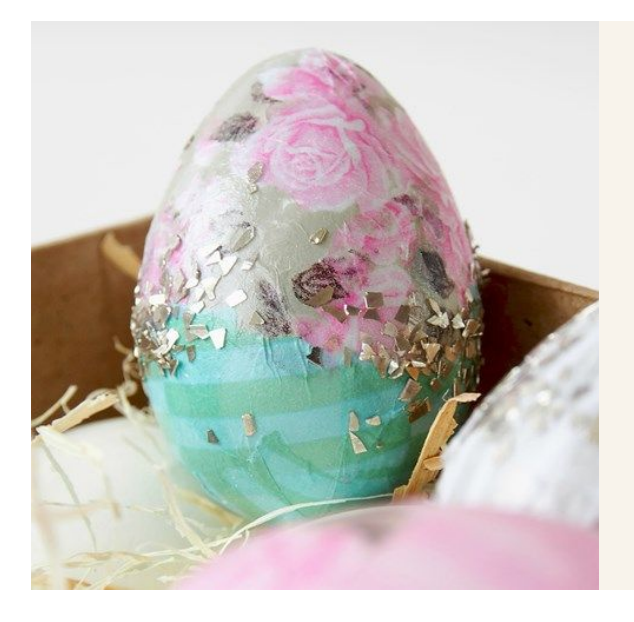

## De vrais oeufs décorés avec du papier découpage Skagen

v13606

L'oeuf naturel montré ici est recouvert de papier découpage de chez Vivi Gade de la série Skagen design. Il est ensuite décoré avec des paillettes.

## Couweut faire

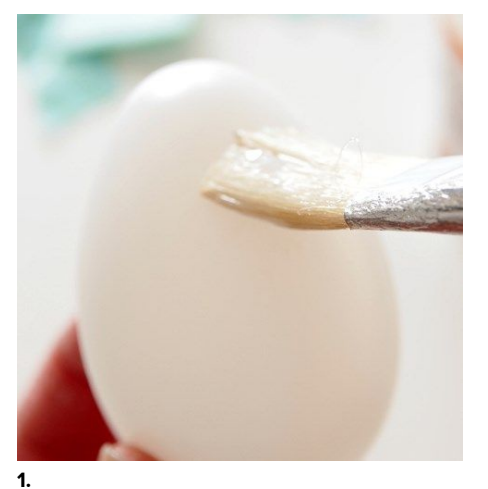

Appliquez une couche de laque de découpage sur le vrai oeuf.

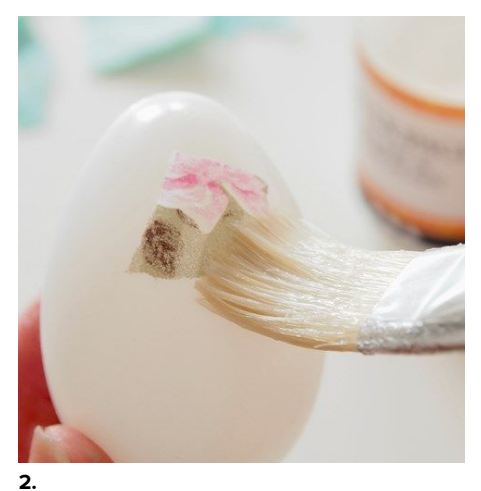

Déchirez des petits morceaux de papier de découpage. Fixez-les sur l'oeuf en appliquant de la laque de découpage sur chaque morceau de papier de découpage à coller.

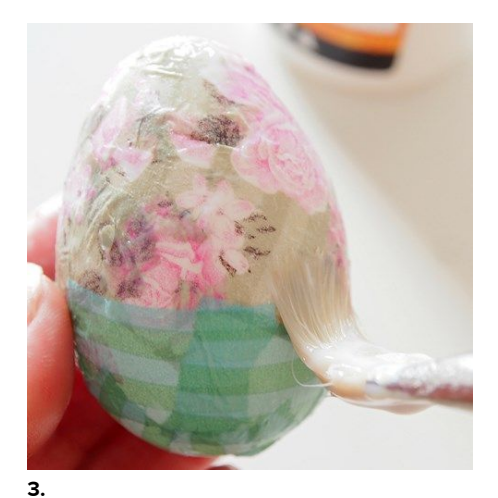

Lorsque l'oeuf est entièrement recouvert, appliquez-y une couche finale de laque de découpage puis laissez-le sécher.

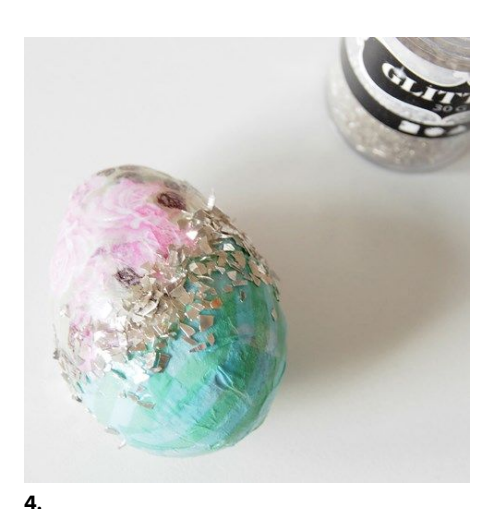

Appliquez de la laque de découpage sur des petites surfaces de l'oeuf et saupoudrez des paillettes sur la laque fraîche.

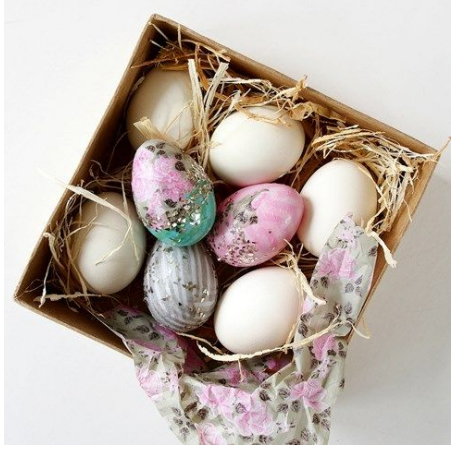

**Un autre exemple**

-

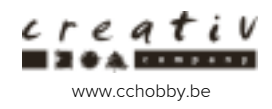